Муниципальное бюджетное образовательно учреждение «Средняя школа имени Героя России Александра Моисеева посёлка Знаменска Гвардейского муниципального округа»

Согласовано Согласовано Директор MAOУ «Полесская средняя общеобразовательная школа» Magy ECCHAO **ОЛОВАЧЁВ С.А.** 

Утверждаю директор МБОУ «СШ им. А. Моисеева пос. Знаменска» Бояршинова Н.В. Приказ №41/50т 31.68.20

Рабочая программа модуля учебного предмета Технология «3D моделирование и 3D печать»  $(36 \text{ vacob})$ 8 класс на 2023-2024 учебный год

Разработчик:

Данилко Д.С. учитель технологии

Знаменск 2023

Программа предназначена для обучающихся 5-9 классов, составлена в соответствии с требованиями ФГОС ООО и реализуется в рамках урочной деятельности в очной или дистанционной форме.

Настоящая рабочая программа составлена на основании следующих *нормативных документов*:

- Федерального закона от 29.12.2012 года № 273-ФЗ «Об образовании в Российской Федерации» (принят Государственной Думой 21.12.12., одобрен Советом Федерации 26.12.12).
- Федерального государственного образовательного стандарта основного общего образования, утвержденного Приказом Министерства образования и науки Российской Федерации от 17.12.2010 г № 1897 «Об утверждении федерального государственного образовательного стандарта основного общего образования».
- Письма Министерства образования и науки Российской Федерации от 12 мая 2011 г. № 03-296 «Об организации внеурочной деятельности при введении Федерального государственного образовательного стандарта общего образования».
- Приказа Минобрнауки России от 31.12.2015 N 1577 "О внесении изменений в федеральный государственный образовательный стандарт основного общего образования, утвержденный приказом Министерства образования и науки Российской Федерации от 17 декабря 2010 г. N 1897" (Зарегистрировано в Минюсте России 02.02.2016 N 40937).

Программа соответствует требованиям к структуре программ, заявленным в ФГОС, и включает:

- 1. Результаты освоения курса внеурочной деятельности.
- 2. Содержание курса внеурочной деятельности с указанием форм организации и видов деятельности.
- 3. Тематическое планирование.

Мировая и отечественная экономика входят в новый технологический уровень, который требует качественно иного уровня подготовки инженеров. В то же время нехватка инженерных кадров в настоящее время в России является серьезным ограничением для развития страны.

Решающее значение в работе инженера-конструктора или проектировщика имеет способность к пространственному воображению. Пространственное воображение необходимо для чтения чертежей, когда из плоских проекций требуется вообразить пространственное тело со всеми особенностями его устройства и формы. Как и любая способность, пространственное воображение может быть улучшено человеком при помощи практических занятий. Как показывает практика, не все люди могут развить пространственное воображение до необходимой конструктору степени, поэтому освоение 3D-моделирования в основной средней школе призвано способствовать приобретению соответствующих навыков.

Актуальность заключается в том, что данная программа связана с процессом информатизации и необходимостью для каждого человека овладеть новейшими информационными технологиями для адаптации в современном обществе и реализации в полной мере своего творческого потенциала. Любая творческая профессия требует владения современными компьютерными технологиями. Результаты технической фантазии всегда стремились вылиться на бумагу, а затем и воплотиться в жизнь. Если раньше, представить то, как будет выглядеть дом или интерьер комнаты, автомобиль или теплоход мы могли лишь по чертежу появлением компьютерного или рисунку, **TO**  $\mathbf{c}$ трехмерного молелирования создать объемное изображение стало **ВОЗМОЖНЫМ** сооружения. Оно отличается фотографической спроектированного точностью и позволяет лучше представить себе, как будет выглядеть проект, воплощенный в жизни и своевременно внести определенные коррективы. 3D модель обычно производит гораздо большее впечатление, чем все остальные способы презентации будущего проекта. Передовые технологии ПОЗВОЛЯЮТ лобиваться потрясающих (эффективных) результатов.

Выбор программы Blender связан с тем, что это не только моделирование, HO  $\mathbf{M}$ анимация. создание обработка игр, видеоматериалов. Изучение данной программы поможет учащимся в дальнейшем решать сложные задачи, встречающиеся в деятельности конструктора, архитектора, дизайнера, проектировщика трехмерных интерфейсов, а также специалиста по созданию анимационных 3D-миров для рекламной и кинематографической продукции.

Новизна и отличительные особенности данной программы от уже существующих

Использование 3D моделей предметов реального мира - это важное средство для передачи информации, которое может существенно эффективность обучения, повысить  $\mathbf{a}$ также служить отличной иллюстрацией при проведении докладов, презентаций, рекламных кампаний. Трехмерные модели - обязательный элемент проектирования транспортных средств, архитектурных сооружений, современных интерьеров. Одно из интересных применений компьютерной 3D-графики анимации - спецэффекты в современных художественных и документальных фильмах.

Программа «3D моделирование» дает возможность изучить приемы создания компьютерных трехмерных моделей в программе.

И уже сейчас в современном производстве и промышленности востребованы специалисты, обладающие знаниями в этой области. Целесообразность изучения данного курса определяется быстрым внедрением цифровой техники в повседневную жизнь и переходом к новым технологиям обработки информации. Учащиеся получают начальные навыки трехмерного моделирования, которые повышают их подготовленность к жизни в современном мире.

**Цель программы** – формирование и развитие у обучающихся интеллектуальных и практических компетенций в области создания пространственных моделей. Освоить элементы основных предпрофессиональных навыков специалиста по трехмерному моделированию.

#### **Задачи программы:**

### **Обучающие:**

- дать представление об основных возможностях программы Blender;

- научить создавать трехмерные графические объекты;

- сформировать образное, пространственное мышление и умение выразить свою мысль с помощью эскиза, рисунка, объемных или плоскостных изделий;

- приобретение навыков учебно-исследовательской работы;

- способствовать развитию познавательного интереса к информационным иинженерным технологиям;

- содействовать инженерной профессиональной ориентации обучающихся.

#### **Воспитательные:**

- осуществлять трудовое и эстетическое воспитание школьников;

- добиться максимальной самостоятельности детского творчества;

- прививать настойчивость в достижении цели.

### **Развивающие:**

- развивать внимание, память, логическое и абстрактное мышление, пространственного воображения;

- пробуждать любознательность в области инженерного конструирования;

- формирование творческих способностей, духовной культуры и эмоциональногоотношения к действительности;

- развивать конструктивное мышление и сообразительность.

### **Результаты освоения программы модуля учебного предмета Технология «3D моделирование и 3D печать»**

Учащиеся познакомятся с принципами моделирования трехмерных объектов, с инструментальными средствами для разработки трехмерных моделей и сцен и получат навыки 3D-печати. Они получат начальные сведения о сферах применения трехмерной графики, о способах печати на 3D-принтере.

Обучающиеся научатся самостоятельно создавать компьютерный 3D-продукт.У обучающихся развивается логическое мышление, пространственное воображение и объемное видение. У них развивается основательный подход к решению проблем, воспитывается стремление к самообразованию, доброжелательность по отношению к окружающим, чувство товарищества, чувство ответственности за свою работу.

**Личностные результаты:**

− готовность и способность обучающихся к саморазвитию;

− мотивация деятельности;

− самооценка на основе критериев успешности этой деятельности;

− навыки сотрудничества в разных ситуациях, умение не создавать конфликты и находить выходы из спорных ситуаций;

− этические чувства, прежде всего доброжелательность и эмоциональнонравственная отзывчивость;

− освоение способов решения проблем творческого характера в жизненных ситуация

− формирование умений ставить цель – создание творческой работы, планировать

достижение этой цели, создавать наглядные динамические графические объекты в процессе работы;

− оценивание получающегося творческого продукта и соотнесение его с изначальным замыслом, выполнение по необходимости коррекции либо продукта, либо замысла. Познавательные универсальные учебные действия:

− строить рассуждение от общих закономерностей к частным явлениям и от частных явлений к общим закономерностям, строить рассуждение на основе сравнения предметов и явлений, выделяя при этом общие признаки.

#### **Метапредметные результаты:**

− умение принимать и сохранять учебную задачу;

− умение планировать последовательность шагов алгоритма для достижения цели;

− умение ставить цель (создание творческой работы), планировать достижение этой цели;

− умение осуществлять итоговый и пошаговый контроль по результату;

− способность адекватно воспринимать оценку наставника и других обучающихся;

− умение различать способ и результат действия;

− умение вносить коррективы в действия в случае расхождения результата решения задачи на основе её оценки и учёта характера сделанных ошибок;

− умение в сотрудничестве ставить новые учебные задачи;

− способность проявлять познавательную инициативу в учебном сотрудничестве;

− умение осваивать способы решения проблем творческого характера в жизненных ситуациях;

− умение оценивать получающийся творческий продукт и соотносить его с изначальным замыслом, выполнять по необходимости коррекции либо продукта, либо замысла.

умение осуществлять поиск информации в индивидуальных информационных архивах обучающегося, информационной среде образовательного учреждения, федеральных хранилищах информационных образовательных ресурсов;

− умение использовать средства информационных и коммуникационных технологий для решения коммуникативных, познавательных и творческих задач;

− умение ориентироваться в разнообразии способов решения задач;

− умение осуществлять анализ объектов с выделением существенных и несущественных признаков;

− умение проводить сравнение, классификацию по заданным критериям;

− умение строить логические рассуждения в форме связи простых суждений об объекте;

− умение устанавливать аналогии, причинно-следственные связи;

− умение моделировать, преобразовывать объект из чувственной формы в модель, где выделены существенные характеристики объекта (пространственно-графическая или знаково-символическая);

− умение синтезировать, составлять целое из частей, в том числе самостоятельно достраивать с восполнением недостающих компонентов.

− умение аргументировать свою точку зрения на выбор оснований и критериев при выделении признаков, сравнении и классификации объектов;

− умение выслушивать собеседника и вести диалог;

− способность признавать возможность существования различных точек зрения и право каждого иметь свою;

− умение планировать учебное сотрудничество с наставником и другими обучающимися: определять цели, функции участников, способы взаимодействия;

− умение осуществлять постановку вопросов: инициативное сотрудничество в поиске и сборе информации;

− умение разрешать конфликты: выявление, идентификация проблемы, поиск и оценка альтернативных способов разрешения конфликта, принятие решения и его реализация;

− умение с достаточной полнотой и точностью выражать свои мысли в соответствии с задачами и условиями коммуникации;

− владение монологической и диалогической формами речи.

#### **Предметные результаты**

В результате освоения программы, обучающиеся должны **знать:**

− принципы моделирования трехмерных объектов;

− возможности применения Blender по созданию трёхмерных компьютерных моделей;

− роль и место трёхмерных моделей в процессе автоматизированного приемы

использования текстур;

− приемы использования системы частиц;

- − общие сведения об освещении;
- − правила расстановки источников света в сцене.
- − проектирования;
- − инструменты средства для разработки трехмерных моделей и сцен;
- − основной функционал программ для трёхмерного моделирования;
- − сведения о сферах применения трехмерной графики;
- − самостоятельно создавать компьютерный 3D-продукт;
- − основные технологические понятия и характеристики;

− назначение и технологические свойства материалов;

#### **уметь:**

− использовать изученные алгоритмы при создании и визуализации трёхмерных моделей;

- − создавать модели и сборки средствами Blender;
- − использовать модификаторы при создании 3D объектов;
- − преобразовывать объекты в разного рода поверхности;
- − использовать основные методы моделирования;

− создавать и применять материалы;

− создавать анимацию методом ключевых кадров;

− использовать контроллеры анимации.

− применять пространственные деформации;

− создавать динамику объектов;

− правильно использовать источники света в сцене;

− визуализировать тени;

− составлять последовательность выполнения технологических операций для изготовления изделия или выполнения работ;

− выбирать сырье, материалы, инструменты и оборудование для выполнения работ;

− конструировать, моделировать, изготавливать изделия;

− проводить разработку творческого проекта изготовления изделия или получения продукта с использованием освоенных технологий и доступных материалов;

− планировать работы с учетом имеющихся ресурсов и условий;

− распределять работу при коллективной деятельности.

### **владеть:**

− работы в системе 3-хмерного моделирования Blender;

− умения работать с модулями динамики;

− умения создавать собственную 3D сцену при помощи Blender.

## **Содержание курса**

## **Модуль 1. Основы работы в программе Blender (6 час.)**

Знакомство с программой Blender. Демонстрация возможностей, элементы интерфейса Blender.

Основы обработки изображений. Примитивы. Ориентация в 3Dпространстве, перемещение и изменение объектов в Blender. Выравнивание, группировка и сохранение объектов. Простая визуализация и сохранение растровой картинки.

*Практическая работа «Пирамидка»* 

*Практическая работа «Снеговик».* 

*Практическая работа «Мебель»* 

## **Умения:**

Анализировать графические программы с точки зрения 3Dмоделирования; анализировать пользовательский интерфейс программного средства; реализовывать технологию выполнения конкретной ситуации с помощью редактора трехмерной графики. Уметь передвигаться по 3D пространству помощью клавиш. Уметь центрировать, перемещать вращать, масштабировать объект

изменять размеры объектов Blender, создавать сложные графические объекты с повторяющимися и /или преобразованными фрагментами. Работать с мэш-объектами среды трехмерного моделирования, определять инструменты графического редактора для выполнения базовых операций по созданию моделей.

# **Модуль 2. Простое моделирование (25 час.)**

Добавление объектов. Режимы объектный и редактирования. Экструдирование (выдавливание) в Blender. Сглаживание объектов в Blender. Экструдирование (выдавливание) в Blender. Подразделение (subdivide) в Blender.

Инструмент Spin (вращение). Модификаторы в Blender. Логические операции *Boolean*. Базовые приемы работы с текстом в Blender

Модификаторы в Blender. Mirror – зеркальное отображение. Модификаторы в Blender. Array – массив. Добавление материала. Свойства материала. Текстуры в Blender.

*Практическая работа «Молекула вода»* 

*Практическая работа «Счеты»* 8

*Практическая работа «Капля воды»* 

*Практическая работа «Робот»* 

*Практическая работа «Создание кружки методом экструдирования»* 

*Практическая работа «Комната»* 

*Практическая работа «Создание вазы»* 

*Практическая работа "Пуговица".* 

*Практическая работа «Брелок»* 

*Практическая работа «Гантели»* 

*Практическая работа «Кубик-рубик»* 

*Практическая работа "Сказочный город"* 

## **Умения:**

Включать соответствующий режим: редактирование вершин, либо ребер, либо граней, изменять размеры граней, рёбер. Использовать инструмент Экструдирования, способы сглаживания объектов, уметь применять их при необходимости. Выделять в сложных графических объектах простые (графические примитивы); планировать работу по конструированию сложных графических объектов из простых.

Создавать объекты использованием инструмента подразделения Использовать инструмент Spin для создания моделей. Объяснять что такое «модификатор», применять этот инструмент для создания моделей.

Использовать возможности трехмерного редактора для добавления 3D – текста.

Создавать объекты с использованием различных модификаторов. Изменять цвет объекта, настройку прозрачности.

## **Модуль 3. 3D печать (5 часов).**

Доступность 3D печати в архитектуре, строительстве, мелкосерийном производстве, медицине, образовании, ювелирном деле, полиграфии, изготовлении рекламной и сувенирной продукции. Основные сферы применения 3D печати в наши дни

Типы принтеров и компании. Технологии 3D-печати.

Принципы, возможности, расходные материалы. Стереолитография (StereoLithographyApparatus, SLA). Выборочное лазерное спекание (SelectiveLaserSintering, SLS). Метод многоструйного моделирования (MultiJetModeling, MJM)

Настройка Blender и единицы измерения. Параметр Scale.

Расположение окон, переключение и как сохранение единиц измерения. Настройки проекта и пользовательские настройки. Значение Screen для параметра Scale.

Быстрое автоматическое исправление STL файлов для 3D-печати. Загрузка STL файла и его предварительный анализ. Экспорт исправленного нового файла STL. Свес (Overhang).

Информация о модели и ее размер. Полые модели.

Печать точной модели. Усадка и диаметр экструзии расплава, диаметр экструзии. Заполнение детали при 3D печати.

Экспорт моделей. Цветная модель (vertexcolor).

Разрешение файла. Расширенный список форматов, которые автоматически экспор- тируются в STL: STP, STEP, OFF, OBJ, PLY и непосредственно STL. Карта VertexColor.

Проект «Печать модели по выбору». Выбор из выполненных моделей в течение года.

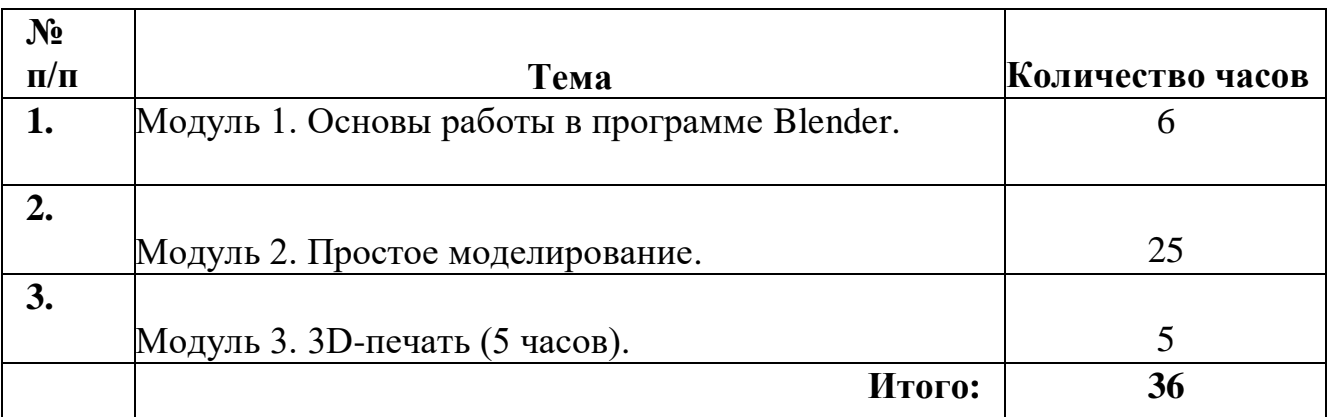

## **Тематическое планирование**